# Beyond git

# Hosting services ("forges")

These web-based services provide:

- Repository hosting (e.g. a remote everyone can use)
- Code browsing
- Merge requests / code review
- Issue tracking / social features
- Access control
- Release management

Centrally hosted (free or paid):

- **● GitHub**
- **● GitLab**
- **● Savannah**
- **● sourcehut**

Self hosted:

- **● Gitea**
- **● Gogs**
- gitweb (code browsing only)
- **cgit** (code browsing only)

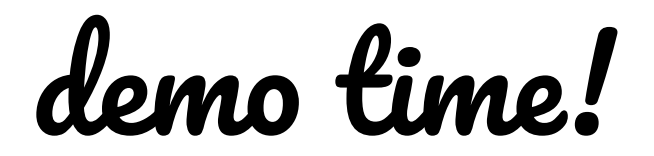

# A history of version control

- SCCS (1977)
- RCS (1982)
	- Single files
- *CVS* (1986)
- *Perforce* (1995)
	- Proprietary
	- Centralized
	- Good at tracking binary files
	- Used by many game developers
- *Subversion* (2000)
- BitKeeper (2000)
	- Proprietary
	- Used by Linux for a while
- Darcs (2003)
- Git (2005)
	- Built by Linus for Linux
- Mercurial (2005)
- Fossil (2006)
- Pijul (2020)
	- Based on a sound theory of patches

(Systems in *italics* rely on a centralized server.)

# Case study: Git vs Mercurial

- Mercurial does not have an equivalent to Git branches
	- Each commit is individually marked as shown or hidden in the DAG
	- No need for branches to dictate which commits "matter"
	- Lines of development can be tracked using *bookmarks*, which serve a similar purpose
- Rebasing and rewriting history are more acceptable
	- In part due to the lack of branches, Mercurial's tooling for handling rewritten history is better
	- Very easy to move bookmarks around
- Mercurial has no staging area
	- A file's contents are not remembered at all until it's committed
	- Simpler to reason about, but results in more amends
	- $\circ$  Better UI for selecting changes to go into a specific commit (hg commit -i)

# Source control at Big Tech

Challenges:

- Huge numbers of commits and committers: log/blame still has to be fast
- Tightly integrated code: need to change multiple codebases atomically
- Total size of code is very big: cannot all fit on a single workstation

Solutions:

- Extend existing DVCS to have centralized storage and tight tooling integration
	- Facebook: [EdenSCM](https://github.com/facebookexperimental/eden)
	- Microsoft: [VFS for Git](https://vfsforgit.org/)
- Build custom solution on top of existing Big Data infrastructure
	- Google: Piper

# Git GUI wrappers

#### **● gitk**

○ Open-source, distributed alongside Git

#### ● **GitKraken**, **SourceTree**

○ Closed-source, free GUIs

#### **● GitHub Desktop**

- Closed-source GUI
- Integrates tightly with GitHub remotes
- Supports GitHub Pull Requests, Issues

# Using Git from your IDE/editor

Some editors allow you to see and commit changes inside their environment:

- **VS Code**: built-in (see demo)
- **Sublime Text**: built-in (Merge)
- **Emacs**: Magit
- **Vim**: fugitive

These integrations are usually not nearly as fully-featured as the CLI or a dedicated GUI, however.

### Separate code review tools

- Gerrit  $\bullet$
- Phabricator

# What questions do you have?